## Package 'touch'

July 8, 2022

Title Tools of Utilization and Cost in Healthcare

Version 0.1-6

Description R implementation of the software tools developed in the H-CUP (Healthcare Cost and Utilization Project) <<https://www.hcup-us.ahrq.gov>> and AHRQ (Agency for Healthcare Research and Quality) <<https://www.ahrq.gov>>. It currently contains functions for mapping ICD-9 codes to the AHRQ comorbidity measures and translating ICD-9 (resp. ICD-10) codes to ICD-10 (resp. ICD-9) codes based on GEM (General Equivalence Mappings) from CMS (Centers for Medicare and Medicaid Services).

**Depends** R  $(>= 3.2.0)$ 

LinkingTo Rcpp

Imports Rcpp

License GPL  $(>= 3)$ 

LazyData yes

SysDataCompression xz

SystemRequirements C++11

URL <https://github.com/wenjie2wang/touch>

BugReports <https://github.com/wenjie2wang/touch/issues>

Encoding UTF-8

NeedsCompilation yes

Author Wenjie Wang [aut, cre] (<<https://orcid.org/0000-0003-0363-3180>>), Yan Li [aut], Jun Yan [aut] (<<https://orcid.org/0000-0003-4401-7296>>)

Maintainer Wenjie Wang <wang@wwenjie.org>

Repository CRAN

Date/Publication 2022-07-08 08:50:02 UTC

### <span id="page-1-0"></span>R topics documented:

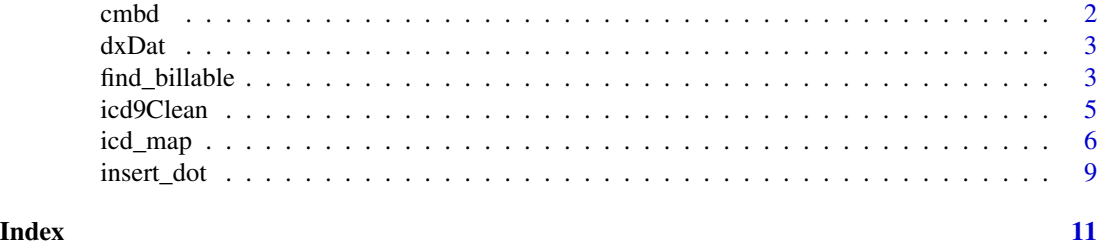

cmbd *Comorbidity measures from AHRQ HCUP*

#### Description

This function maps a matrix of ICD9 codes to AHRQ comorbidity measures.

#### Usage

cmbd(icd, drg = NULL, needClean = TRUE, needPrep = TRUE)

#### Arguments

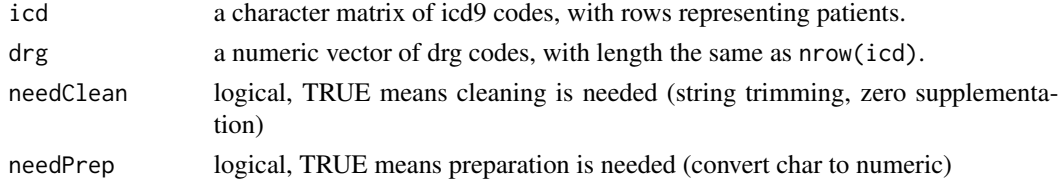

#### Value

a matrix with the same number of rows as the input and with the comorbidity measures in columns

#### Author(s)

Jun Yan

#### References

Elixhauser et. al. (1998)

#### Examples

```
data(dxDat)
drg <- dxDat$drg
icd \leq d \times Data[, -1L]output <- cmbd(icd, drg=drg)
```
#### <span id="page-2-0"></span>Description

A data frame of diagnosis code with variates named drg and dx1, dx2, ..., dx10, where

- drg: drg code for comorbidity;
- dx1-dx10: icd-9 code for 10 diagnosises.

#### Usage

data(dxDat)

#### Format

A data frame with 1000 rows and 11 variables.

#### Examples

```
data(dxDat)
drg <- dxDat$drg
icd \leq d \times Data[, - 1L]
```
<span id="page-2-1"></span>find\_billable *Find Billable ICD Codes from CMS GEMs*

#### Description

This function tries to find all the billable ICD codes that can be translated by CMS GEMs for each of the input diagnosis codes representing a major category.

#### Usage

```
find_billable(dx, version = 10, year = 2018,
              match\_all = TRUE, decimal = FALSE,output = c("character", "list", "tidy-data"), ...)
```
#### Arguments

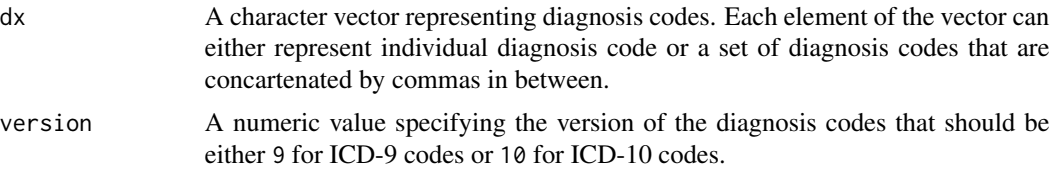

<span id="page-3-0"></span>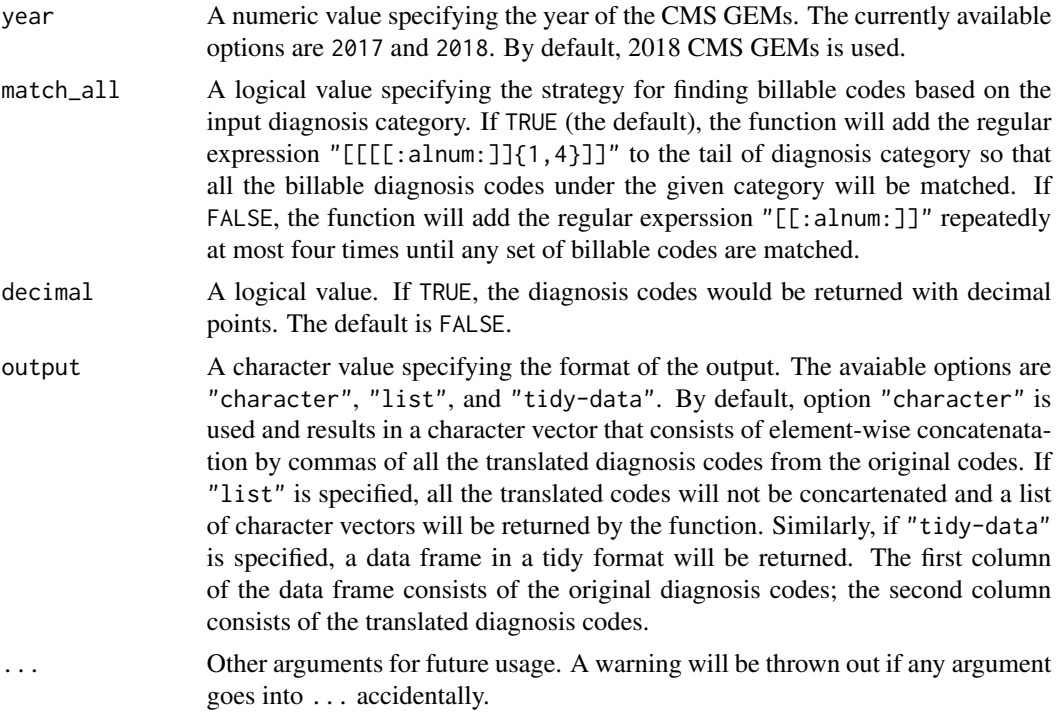

#### Details

It is designed to be used with the function [icd\\_map](#page-5-1) for translating the diagnosis codes that are not billable but representing major categories. Notice that only the character vector output can be directly passed to the function [icd\\_map](#page-5-1) for translation.

#### Value

A character vector of the same length with the input vector will be returned by default or if output = "charactor". A list of character vectors will be returned if output = "list"; A data frame in tidy-format will be returned if output = "tidy-data". See argument output for details.

#### Author(s)

Wenjie Wang <wenjie.2.wang@uconn.edu>

#### See Also

icd\_map

#### Examples

library(touch)

```
### for ICD-9 codes
icd9_major <- c("001", "316", "808", NA, "not_a_dx")
```
#### <span id="page-4-0"></span>icd9Clean 5

```
## find all billable codes under the major category
find_billable(icd9_major, version = 9)
## find the billable codes right under the major category
(icd9_billable <- find_billable(icd9_major, version = 9,
                                match\_all = FALSE))
## compare the translation results
icd_map(icd9_major, nomatch = NA)
icd_map(icd9_billable, nomatch = NA)
### for ICD-10 codes
icd10_major <- c("T36.0X2", "T36.3X2", "T38.6X2")
## find all billable codes and output in different formats
find_billable(icd10_major, version = 10)
find_billable(icd10_major, version = 10, output = "list")
find_billable(icd10_major, version = 10, output = "tidy-data")
## add decimal if wanted
(icd10_billable <- find_billable(icd10_major, version = 10, decimal = TRUE))
## compare the translation results
icd_map(icd10_major, from = 10, to = 9, nomatch = NA)icd_map(icd10_billable, from = 10, to = 9)
```
icd9Clean *Reformat Comorbidity Measures*

#### Description

This function processes the character matrix of ICD9 codes by converting them to character codes of length 5. For SAS procedure from HCUP, it trims all character string to be of length 5, adds the missing trailing white space, and capitalizes the first character in ICD9 codes.

#### Usage

```
icd9Clean(input, style = c("touch", "hcup"))
```
#### Arguments

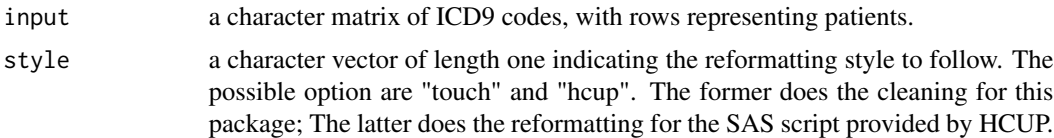

#### Value

a matrix of cleaned ICD9 codes.

#### <span id="page-5-0"></span>Author(s)

Jun Yan and Wenjie Wang

#### Examples

```
data(dxDat)
icd \leftarrow dxDat[, -1L]output <- icd9Clean(icd)
```
<span id="page-5-1"></span>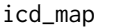

**Translatation of ICD Codes by General Equivalence Mappings** *(GEMs)*

#### Description

An open-source implementation in R similar to the Mapping tool developed by the Agency for Healthcare Research and Quality (AHRQ).

#### Usage

```
icd_map(dx, from = 9, to = 10, year = 2018,method = c("gem", "reverse-gem", "both", "multi-stage"),
        decimal = FALSE, nomatch = c('""', NA),
       output = c("character", "list", "tidy-data"), cache = TRUE, ...)
```
#### Arguments

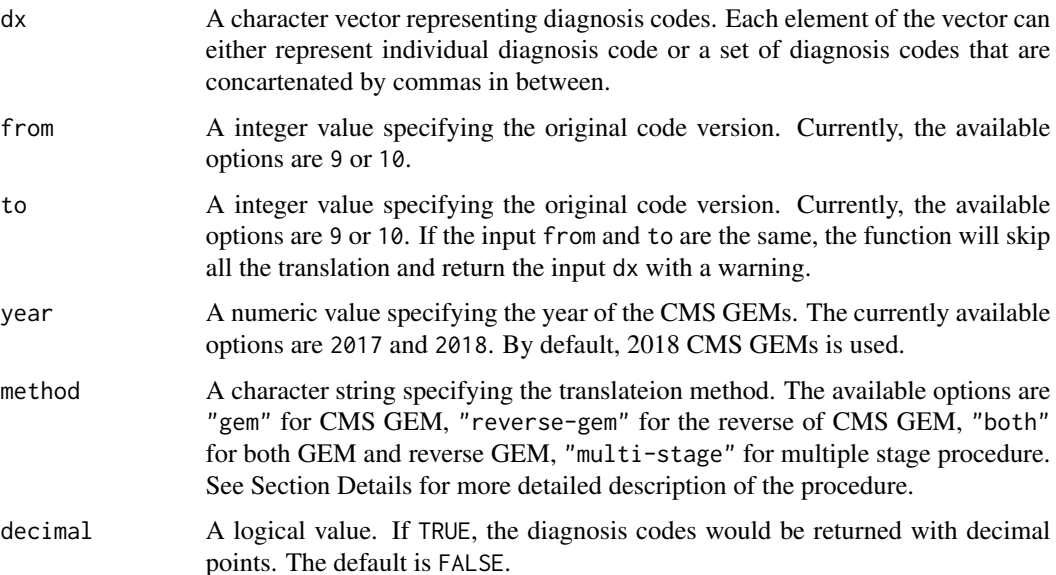

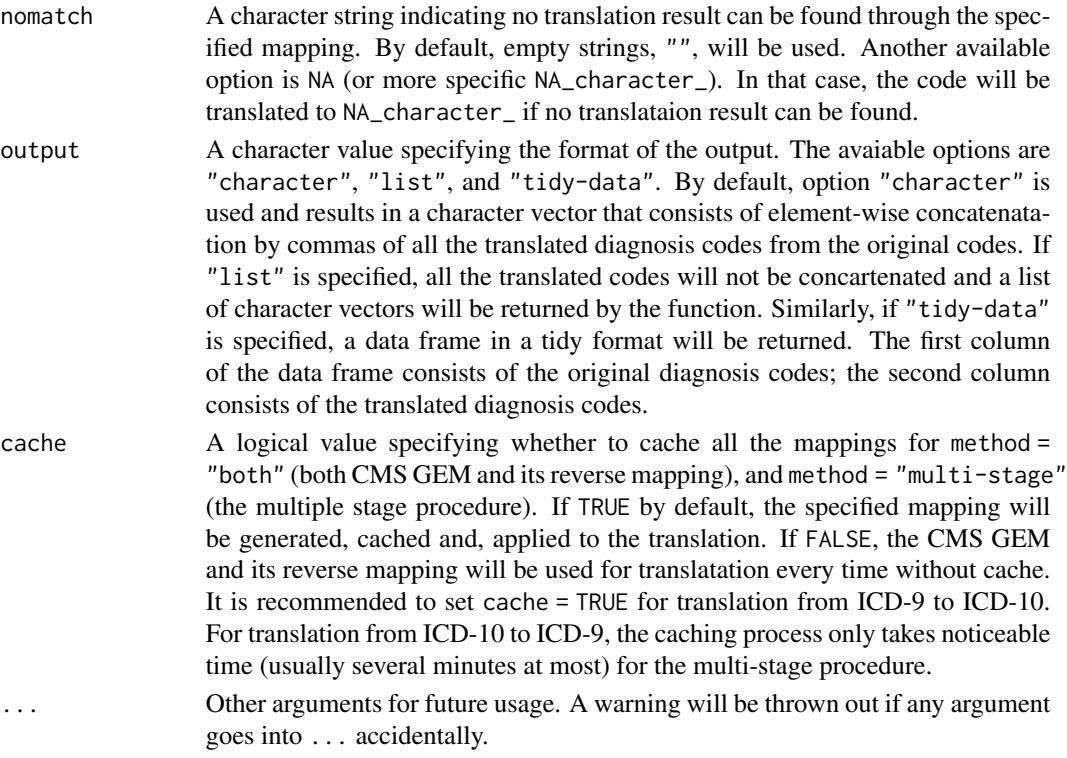

#### Details

This function aims to efficiently translates the ICD diagnosis codes to the a different version by the General Equivalence Mappings (GEMs) developed by the National Center for Health Statistics, Centers for Medicare and Medicaid Services (CMS), AHIMA, the American Hospital Association, and 3M Health Information Systems. The CMS GEMs currently consist of the forward mapping from ICD-9 codes to ICD-10 codes and the backward mapping from ICD-10 codes to ICD-9 codes. In addition to these two mappings, the Agency for Healthcare Research and Quality (AHRQ) also proposed translation by using the reverse mappings and multi-stage procedure.

Taking the translation from ICD-9 codes to ICD-10 codes as an example, the procedure is elaborated as follows: In stage one, the input ICD-9 codes are mapped to ICD-10 codes using the ICD-9 to ICD-10 forward map as well as the reverse of the ICD-10 to ICD-9 backward map. If multiStage = FALSE, the procedure will return the translation results from stage one (and skip the following stages). Otherwise, the procedure will continue and become a multiple stage process. In stage two, the ICD-10 codes output from the stage one are mapped back to ICD-9 codes using the backward map as well as the reverse of the forward map; In stage three, it applies the forward map and reverse-backward map used in stage one again to the ICD-9 codes from the stage two and return the resulting ICD-10 codes.

The flags of the GEMs are not exported from this function. For codes with positive combination flags, the combination of the converted ICD-10 codes is indicated by the plus sign "+". For example, the ICD-9 code "24951" can be translated by 2018 GEMs to ICD-10 code, "E0839", "E0939", or one of the codes from ("E08311","E08319", "E0836", "E09311" "E09319", "E0936") with "E0865". The plus sign in the output, such as "E08311+E0865", is used to indicate the combination of "E08311" and "E0865".

#### <span id="page-7-0"></span>Value

A character vector of the same length with the input vector will be returned by default or if output = "charactor". A list of character vectors will be returned if output = "list"; A data frame in tidy-format will be returned if output = "tidy-data". See argument output for details.

#### Author(s)

Wenjie Wang <wenjie.2.wang@uconn.edu>

#### References

2017-ICD-10-CM-and-GEMs. The U.S. Centers for Medicare & Medicaid Services. 22 August, 2016. <https://www.cms.gov/medicare/coding/icd10/2017-icd-10-cm-and-gems>. Accessed 5 July, 2022.

2018-ICD-10-CM-and-GEMs. The U.S. Centers for Medicare & Medicaid Services. 11 August, 2017. <https://www.cms.gov/medicare/coding/icd10/2018-icd-10-cm-and-gems>. Accessed 5 July, 2022.

The AHRQ MapIT Automated In-house Stand-alone Mapping Tool. Agency for Healthcare Research and Quality. 26 March, 2018. <https://qualityindicators.ahrq.gov/resources/toolkits>. Accessed 5 July, 2022.

#### See Also

[find\\_billable](#page-2-1)

#### Examples

library(touch)

```
### some random ICD-9 and ICD-10 codes
icd9codes <- c("0011", "001.1", "316", "29383", "E9808", "V90")
icd10codes <- c("F0390", "F0630", "F54", "F30.13", "A010", "M61019")
### forward mapping from ICD-9 to ICD-10
icd_map(icd9codes)
icd_map(icd9codes, decimal = TRUE, nomatch = NA)
### backward mapping from ICD-10 to ICD-9
icd_map(icd10codes, from = 10, to = 9)icd_{map}(icd10 codes, from = 10, to = 9, nomatch = NA, output = "list")icd_map(icd10codes, from = 10, to = 9,decimal = TRUE, nomatch = NA, output = "tidy")### reverse-backward mapping from ICD-9 to ICD-10
icd_map(icd9codes, method = "reverse-gem")
icd_map(icd9codes, method = "reverse", decimal = TRUE, nomatch = NA)
### reverse-forward mapping from ICD-10 to ICD-9
icd_map(icd10codes, from = 10, to = 9, method = "reverse-gem")
icd_map(icd10codes, from = 10, to = 9, method = "reverse",
```
#### <span id="page-8-0"></span>insert\_dot 9

```
decimal = TRUE, nomatch = NA)### forward and reverse-backward mapping from ICD-9 to ICD-10
icd_map(icd9codes, method = "both")
icd_map(icd9codes, method = "both", decimal = TRUE, nomatch = NA)
### backward and reverse-forward mapping from ICD-10 to ICD-9
icd_map(icd10codes, from = 10, to = 9, method = "both")
icd_{map}(icd10 codes, from = 10, to = 9, method = "both",decimal = TRUE, nomatch = NA)### multi-stage process mapping ICD-9 to ICD-10
icd_map(icd9codes, method = "multi-stage")
icd_map(icd9codes, method = "multi-stage", decimal = TRUE, nomatch = NA)
### multi-stage process mapping ICD-10 to ICD-9
icd_map(icd10codes, from = 10, to = 9,
       method = "multi-stage", cache = FALSE)
icd_map(icd10codes, from = 10, to = 9, method = "multi-stage",
       decimal = TRUE, nomatch = NA, cache = FALSE)
### For codes with positive combination flags
icd_map("24951", output = "list")
## where the "+" signs indicate the code combinations
```
insert\_dot *Insert Dot to ICD-9 and ICD-10 Diagnosis Codes*

#### Description

This function adds dot to diagnosis codes of the given ICD version.

#### Usage

```
insert\_dot(dx, version = c(10, 9))
```
#### Arguments

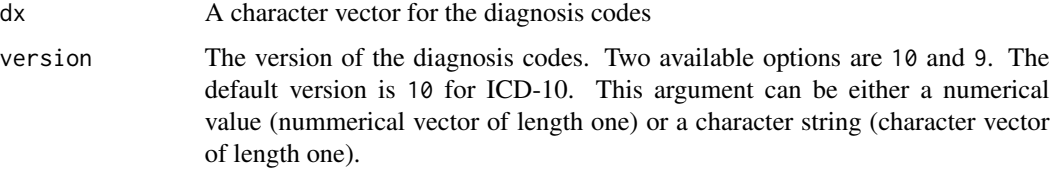

#### Value

A character vector representing the diagnosis codes in decimal format.

#### Examples

library(touch)

```
## for ICD-9 codes
icd9codes <- c("0011", "001.1", "316", "E950", "E9808", "V90", "v100")
insert_dot(icd9codes, 9)
```

```
## for ICD-10 codes
icd10codes <- c("A010", "M61019", "p52", "p528")
insert_dot(icd10codes)
```
# <span id="page-10-0"></span>Index

∗ datasets dxDat, [3](#page-2-0) ∗ manipulation cmbd, [2](#page-1-0) cmbd, [2](#page-1-0) dxDat, [3](#page-2-0) find\_billable, [3,](#page-2-0) *[8](#page-7-0)* icd9Clean, [5](#page-4-0) icd\_map, *[4](#page-3-0)*, [6](#page-5-0) insert\_dot, [9](#page-8-0)